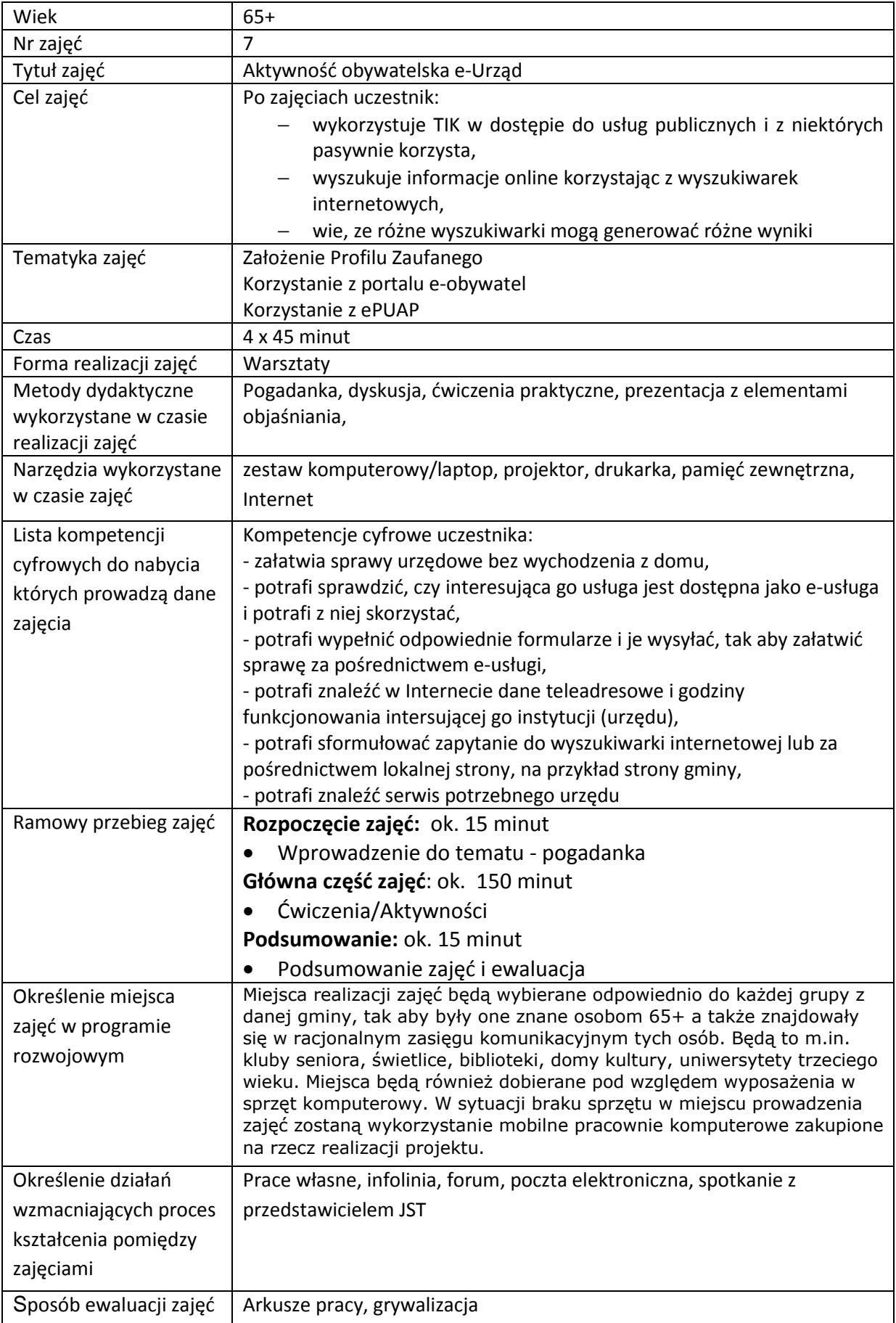

# **Przebieg zajęć**

# **Część 1.**

## **Wprowadzenie do tematu**

Wyjaśniamy uczestnikom zajęć co to jest ePUAP, portal e-obywatel.pl, profil zaufany, podpis elektroniczny, bezpieczeństwo.

## **Zadajemy pytania**

Z czym kojarzy im się słowo podpis, społeczeństwo informacyjne, aktywność obywatelska, media, IT?

## **Słuchamy odpowiedzi słuchaczy, następnie podsumowujemy:**

Aktywność obywatelska -uczestniczenie w życiu społecznym poprzez wykorzystanie publicznych i prywatnych usług cyfrowych. Poszukiwanie możliwości usamodzielnienia się i działań obywatelskich poprzez odpowiednie technologie cyfrowe.

## **Zadajemy pytania**

Co to jest profil zaufany

## **Słuchamy odpowiedzi słuchaczy, następnie podsumowujemy:**

Profil zaufany to zbiór informacji o użytkowniku. Dzięki niemu możesz potwierdzić swoją tożsamość w Internecie.

# **Część 2.**

## **Warsztaty**

Wykorzystując przeglądarki internetowe np.: Mozilla FireFox, Google Chrome, Internet Explorer wyszukujemy, a następnie wchodzimy na strony: profil zaufany, obywatel, szukamy centrum certyfikacji, wykorzystujemy propozycje banków-profil zaufany, zakładamy konto.

## **Zadanie**

Prosimy aby uczestnicy włączyli komputery i otworzyli przeglądarkę internetową, następnie wyszukiwali informacje podane przez trenera. Następnie trener prosi aby w pasku adresu wpisali stronę profilu zaufanego: **https://pz.gov.pl/pz/index** . Zakładamy konto. Uwierzytelniamy w banku po uprzednim założeniu pz w banku.

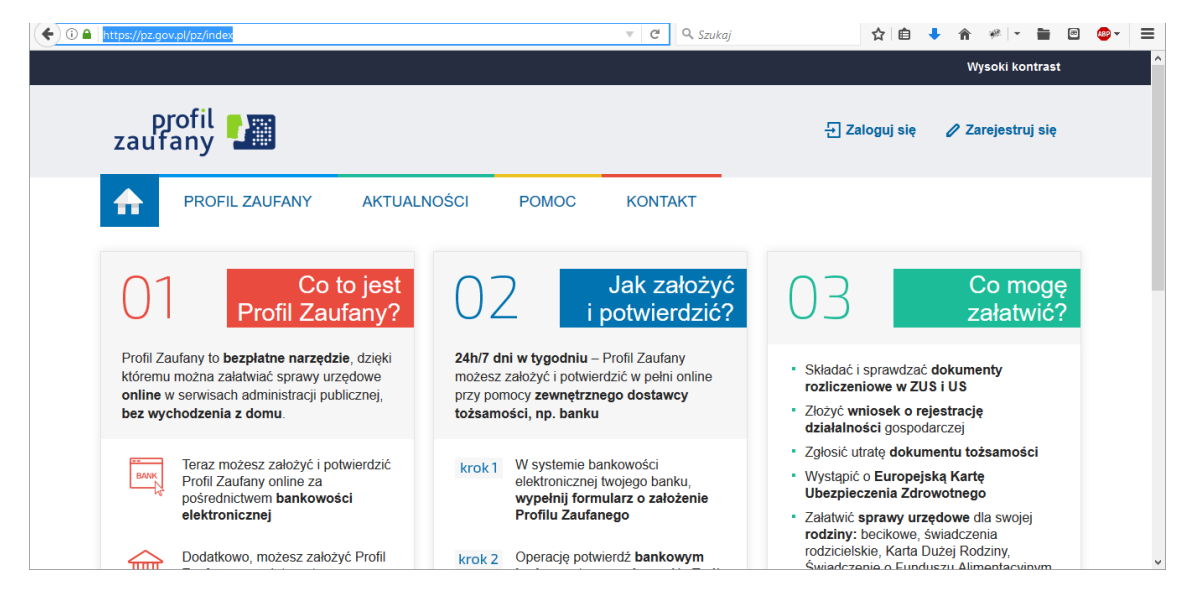

**Rysunek 1 Strona PZ - profilu zaufanego** 

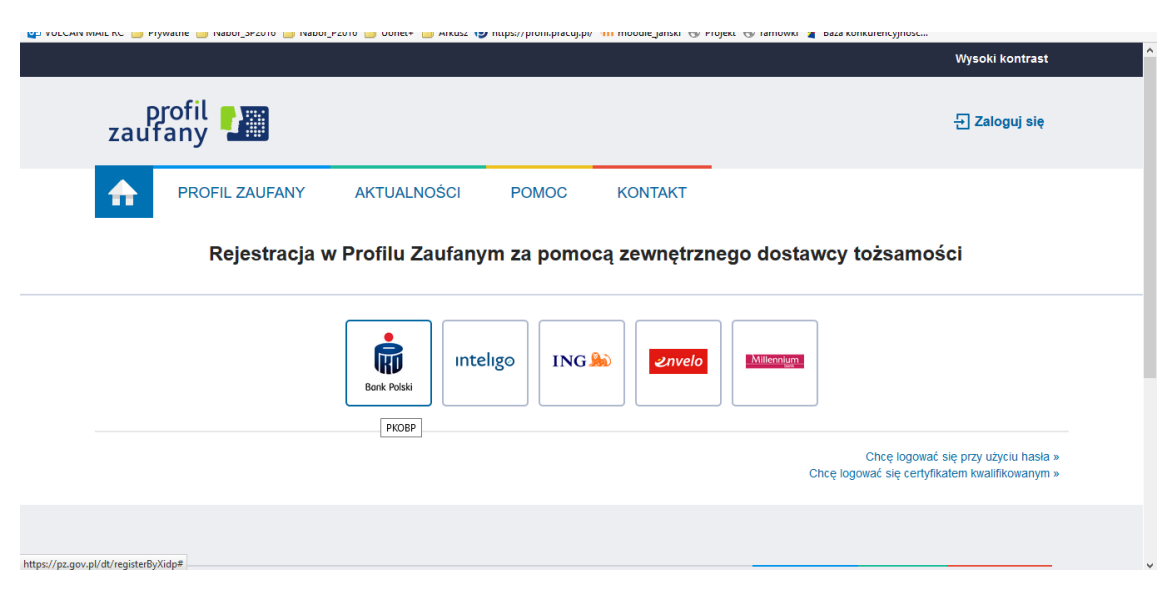

**Rysunek 2 Okno rejestracji** 

## Sprawdź czy uczestnicy mają otwartą stronę rejestracji.

Pomagamy przy procesie rejestracji i zakładania konta. سيدون 含 Transakcje Rachunki Karty Oszczędności Kredyty Inwestycje Ubezpieczenia IKO Oferty I wnloskl Wniosek o utworzenie Profilu Zaufanego przejdź do laty wniosków I. Dane podstawowe II. Dane Profilu Zaufanego Login do Profilu Zaufanego  $\bigcap^*$  (?) Oświadczenia  $\boxed{\checkmark}$ Stosownie do przepisów Ustawy o ochronie danych osobowych potwierdzam otrzymanie informacji, że: 1. administratorem danych jest Powszechna Kasa Oszczędności Bank Polski Spółka Akcyjna, z siedzbą w Warszawie, przy ul. Pubwskiej 15, 02-515 Warszawa,<br>PKO Banku Polskiego SA,<br>PKO Banku Polskiego SA,<br>3. przysługuje mi prawo Oświadczam, że:  $\sqrt{ }$  Zaznacz wszystkie  $\vee$  \* dane zawarte we wniosku są prawdziwe i aktualne, **Rysunek 3 Okno uzupełniania wniosku** 

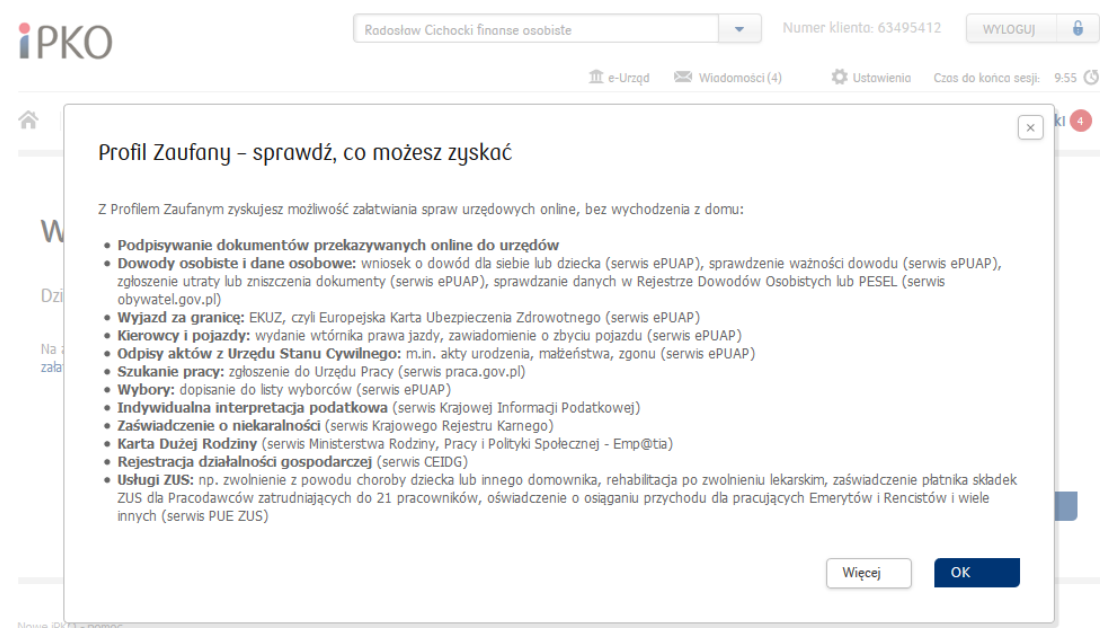

**Rysunek 4 Informacje na temat korzyści profilu zaufanego** 

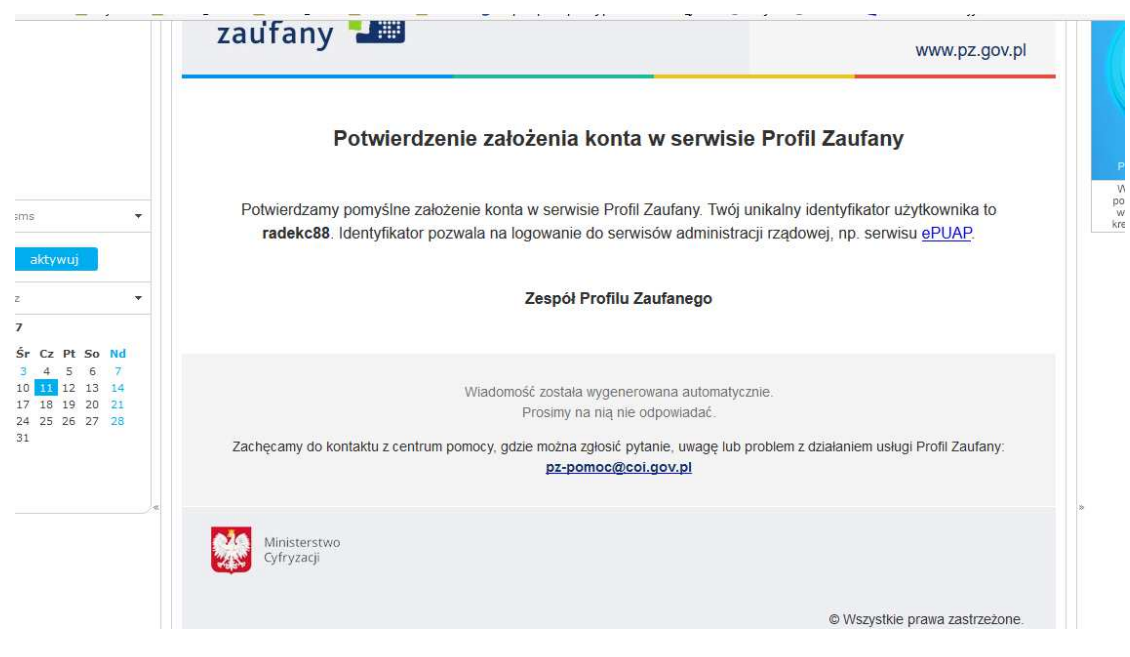

**Rysunek 5 Potwierdzenie wysłane na adres e-mail**

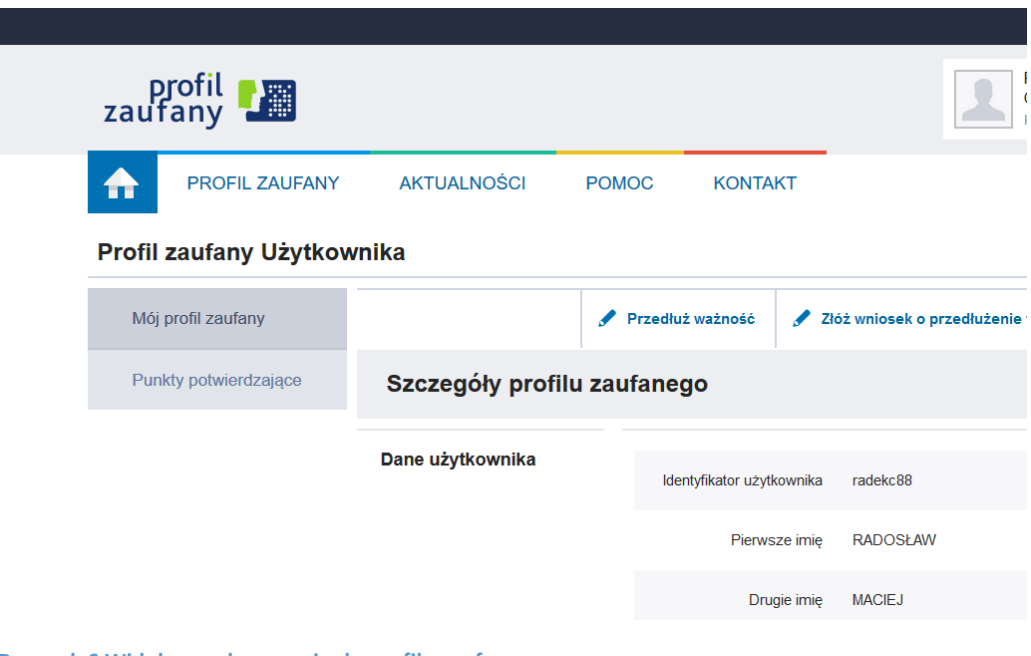

**Rysunek 6 Widok po zalogowaniu do profilu zaufanego**

### **Zadanie**

Prosimy aby w pasku adresu wpisali stronę ePUAP**: https://epuap.gov.pl** i zalogowali się do portalu, następnie wspólnie przechodzimy pomiędzy zakładkami i poznajmy możliwości witryny.

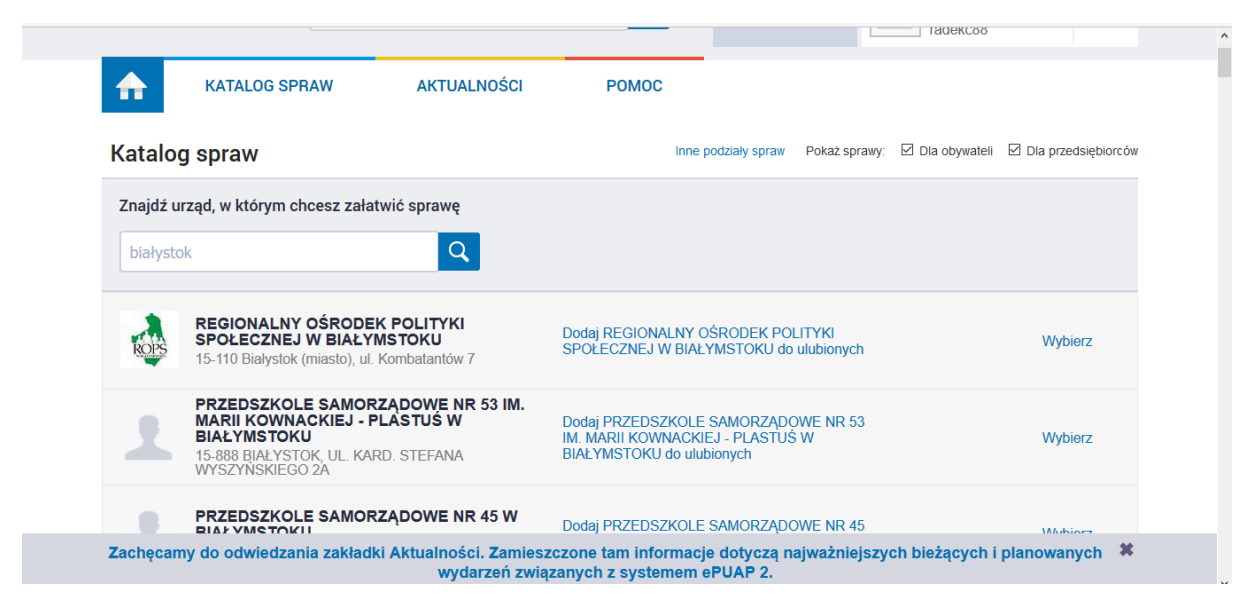

**Rysunek 7 Widok wyszukiwania miasta w katalogu spraw** 

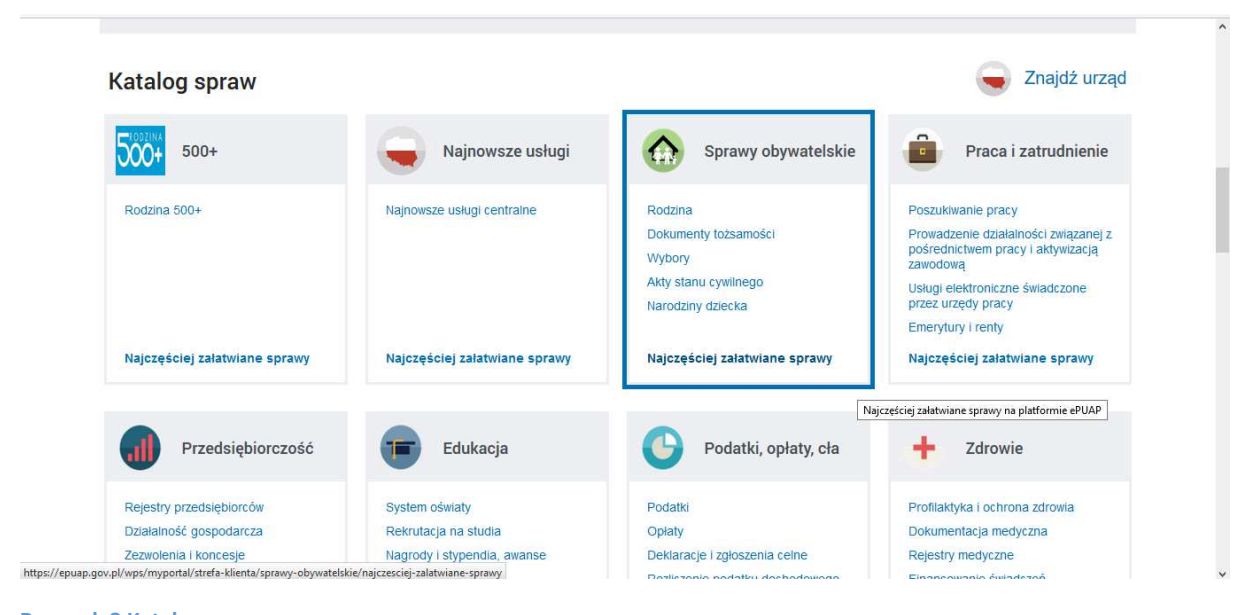

**Rysunek 8 Katalog spraw** 

Przeglądamy dostępne sprawy, wyszukujemy instytucji. Opowiadamy o możliwościach platformy.

#### **Zadanie**

Prosimy aby w pasku adresu wpisali stronę obywatel.gov.pl**: https://obywatel.gov.pl** i zalogowali się do portalu, następnie wspólnie przechodzimy pomiędzy zakładkami i poznajmy możliwości witryny.

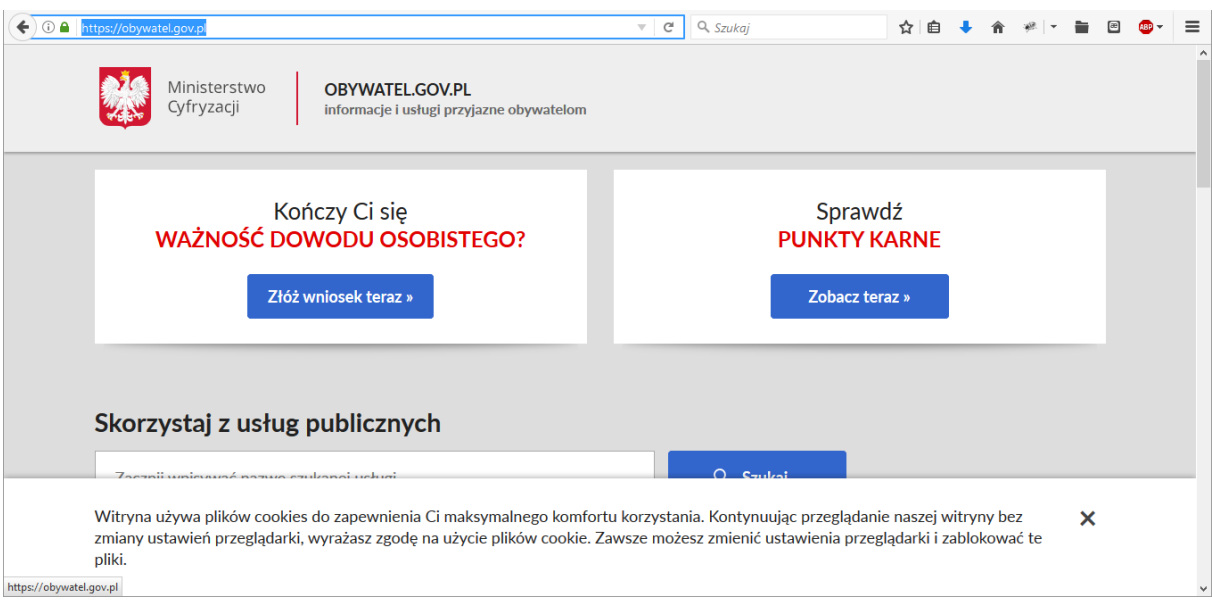

# **Rysunek 9 Widok po zalogowaniu**

# Omawiamy zakładki platformy.

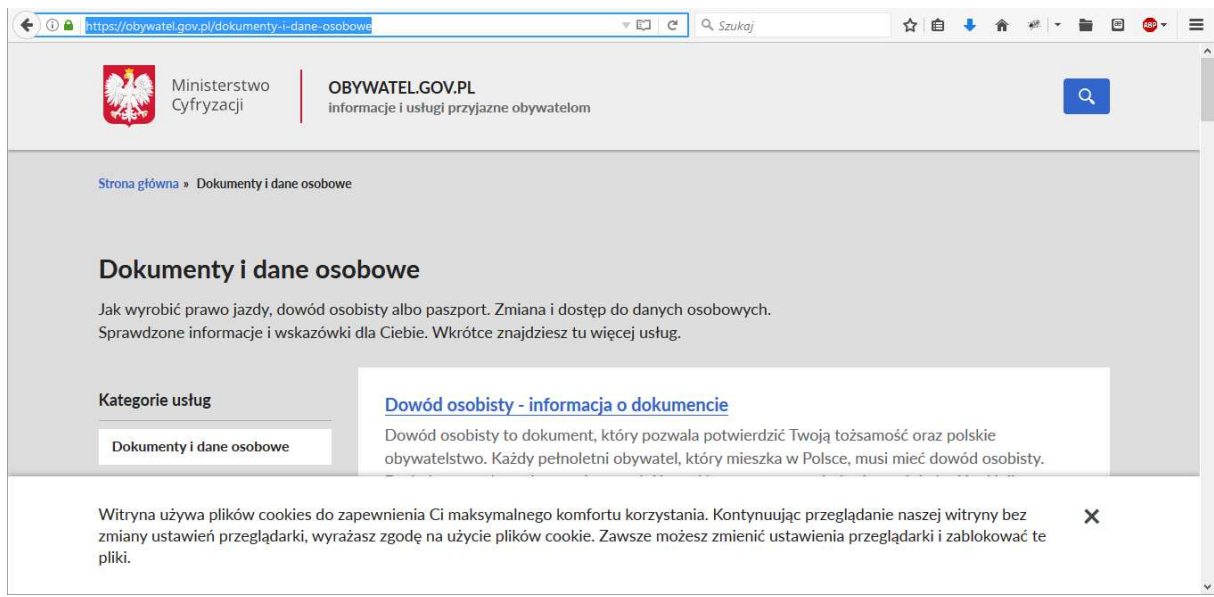

**Rysunek 10 Dokumenty i dane osobowe** 

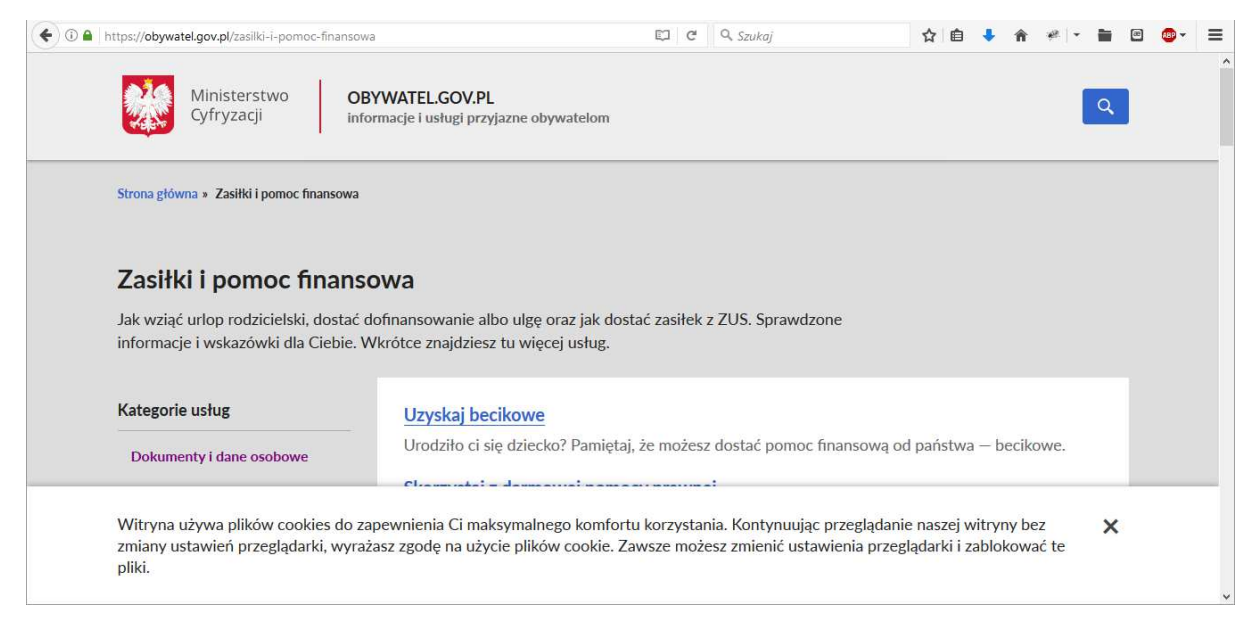

**Rysunek 11 Zasiłki i pomoc finansowa** 

#### **Zadanie**

#### Wyświetlamy i załatwiamy sprawę.

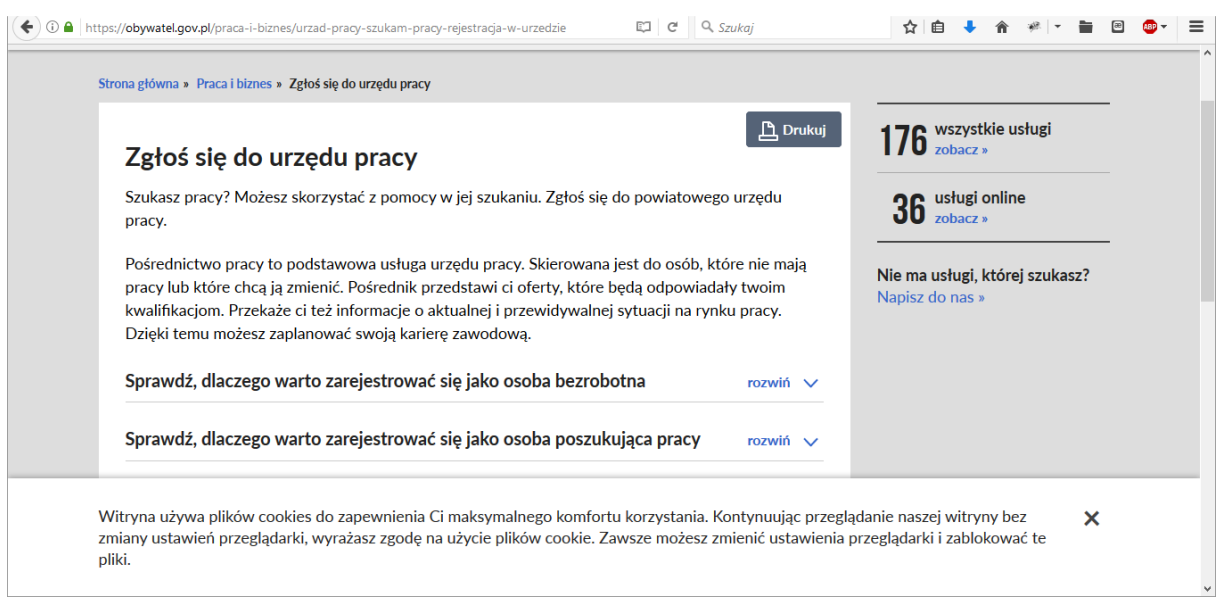

**Rysunek 12 Załatwienie sprawy za pomocą portalu** 

### **Zadanie**

Wyszukajmy portal Wrót Podlasia. Wysyłamy pisma do swoich urzędów, przeglądamy oraz załatwiamy wybrane przez nas sprawy.

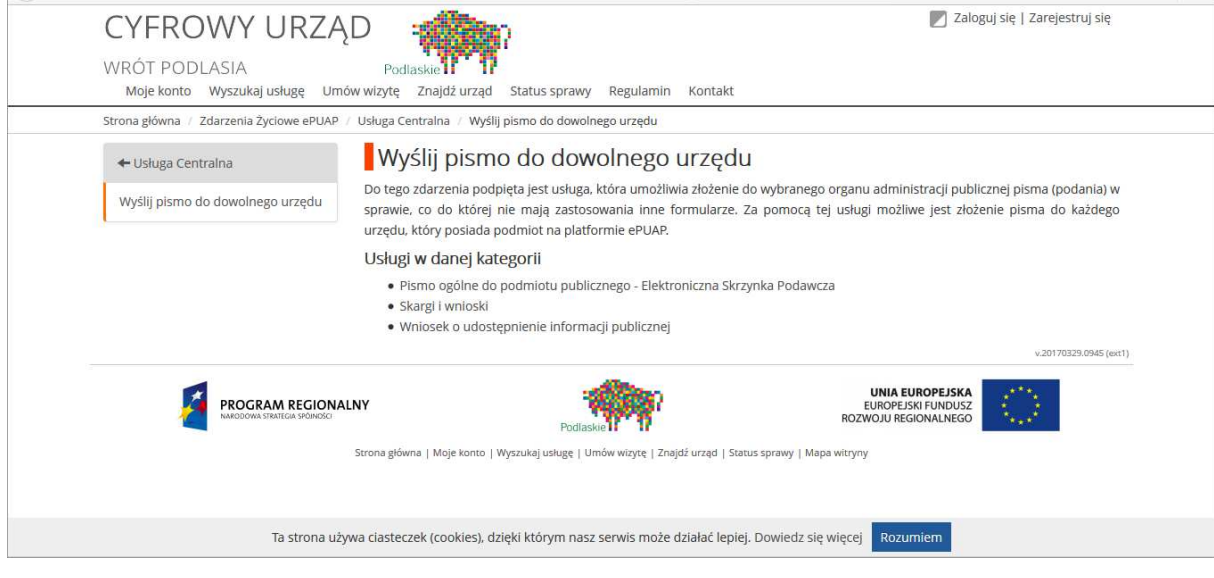

**Rysunek 13 Cyfrowy urząd** 

#### Umawiamy wizytę.

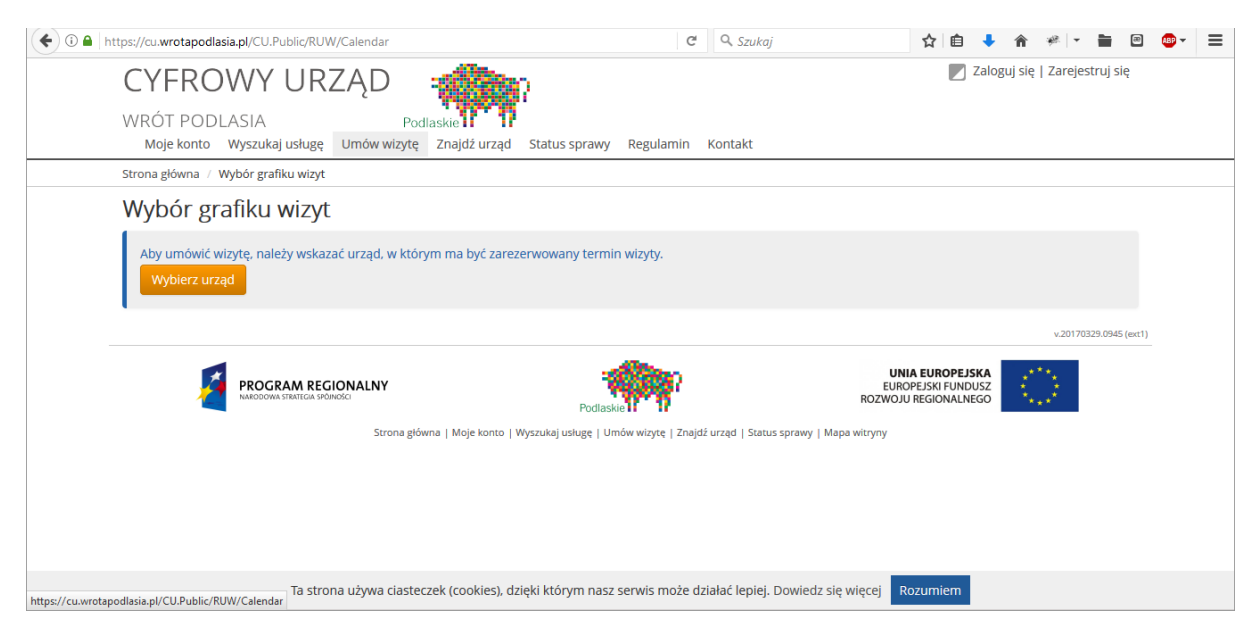

**Rysunek 14 Widok umawiania wizyty** 

Wyszukujemy usługi.

| <b>WRÓT PODLASIA</b><br>Moje konto Wyszukaj usługę |              | Umów wizyte<br>Znajdź urząd<br>Kontakt<br>Status sprawy<br>Regulamin                                                                                                    |                              |
|----------------------------------------------------|--------------|----------------------------------------------------------------------------------------------------|------------------------------|
| / Wyszukiwanie usług<br>Strona główna              |              |                                                                                                    |                              |
| Urząd                                              | (Usuń filtr) | Czego szukasz?                                                                                                    | Szukaj                       |
| Dowolny (Wybierz)                                  |              | Znalezione usługi: 551                                                                                                    | IT Sortuj: Nazwa od A do Z - |
| Kategorie usług                                    | (Usuń filtr) | Aktualizacja gleboznawczej klasyfikacji gruntów na wniosek<br>Aktualizacja gleboznawczej klasyfikacji gruntów jest przeprowadzana na wniosek i koszt właściciela nieruchomości. Dokumentację niezbędną do<br>aktualizacji gleboznawczej klasyfikacji gruntów wykonuje upo []<br>Aktualizacja opłat rocznych z tytułu trwałego zarządu gruntów Skarbu Państwa<br>1) wysokość opłaty rocznej z tytułu trwałego zarządu nieruchomości może być aktualizowana, nie cześciej niż raz w roku, jeżeli wartość tej<br>nieruchomości ulegnie zmianie; zaktualizowana opłate roczną u []<br>Aktualizacja opłat rocznych z tytułu użytkowania wieczystego gruntów Skarbu Państwa<br>1) wysokość opłaty rocznej z tytułu użytkowania wieczystego nieruchomości gruntowej, podlega aktualizacji nie częściej niż raz na 3 lata, jeżeli<br>wartość tej nieruchomości ulegnie zmianie. Zaktualizowa [] |                              |
| Ochrona środowiska                                 | $\sigma$     |                                                                                                    |                              |
| Motoryzacja i transport                            | 67           |                                                                                                    |                              |
| Budownictwo i mieszkania                           | 55           |                                                                                                    |                              |
| Sprawy obywatelskie                                | 49           |                                                                                                    |                              |
| Inne sprawy urzędowe                               | $\epsilon$   |                                                                                                    |                              |
| Kultura, sport i turystyka                         | œ,           | Badania czynników chemicznych i pyłów w środowisku pracy<br>Oznaczanie steżenia chemicznych czynników szkodliwych, pyłu całkowitego i respirabilnego.                                                                                                    |                              |

**Rysunek 15 Wyszukiwanie usług** 

Omawiamy przydatność portalu.

### **Zadanie**

Prosimy aby uczestnicy w przeglądarce internetowej weszli na stronę wyszukiwarki google, następnie wyszukali stronę swojego urzędu. Przejrzeli witrynę i uzyskali informacje na temat adresu oraz godziny otwarcia instytucji.

Pomagamy seniorom uzyskać tę informację.

# **Część 3.**

## **Podsumowanie zadań i ewaluacja**

Podsumowując mówimy uczestnikom o nieskończonych możliwościach i przydatności e-usług, szczególnie e-urzędu.

Ewaluacja:

Trener prosi uczestników o odnalezienie informacji na temat:

**"Korzyści wynikające z dostępu do e-usług, symulacja załatwienia sprawy w swoim urzędzie".**